# RallyOManager Funktion RallyOManager\_ToGo

RallyOManager\_ToGo ist eine mobile Version des RallyOManager-Programms. Sie ist nützlich, wenn die Turnier- und Starterdaten auf einen Desktop-Rechner eingegeben wurden, aber am Turniertag ein anderer Rechner (Laptop) verwendet werden soll.

Diese Funktion ist dazu gedacht, das zuletzt eingegebene Turnier auf einen USB-Stick bzw. einen anderen Rechner zu übertragen und dort während des Turniers die Ergebnisse einzugeben, sowie die benötigten Ausdrucke zu erstellen.

Das Programm, die Daten des gewählten Turniers und die Bilddateien (für die Urkunde) werden in ein Verzeichnis auf einem mobilen Laufwerk (z.B. USB-Stick) kopiert. Das Verzeichnis enthält alles, was zum Betrieb des Programms erforderlich ist.

Dieses Verzeichnis (mit allen Unterverzeichnissen) kann auf einen anderen Rechner kopiert werden. Es ist aber auch möglich, das Programm direkt auf dem USB-Stick zu starten (ist dann etwas langsamer; am besten vorher ausprobieren).

Die RallyOManager\_ToGo Funktion ist zu finden unter dem Menüpunkt:  **"Extras / RallyOManager ToGo / Exportieren"** 

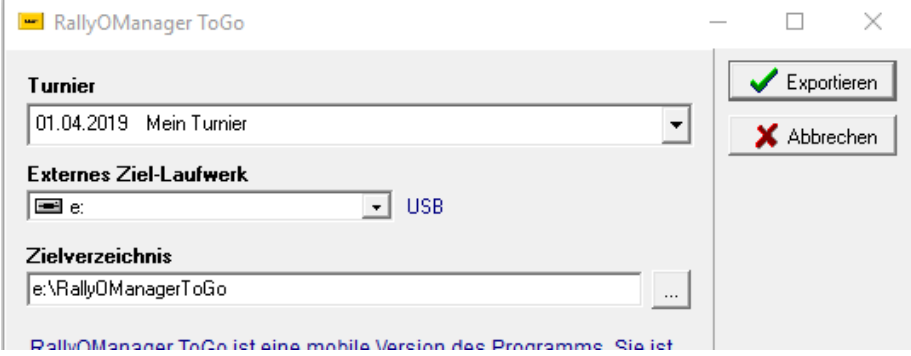

### Re-Import

Nach dem Turnier können die mobilen Daten in die Ursprungsdatenbank zurück kopiert werden.

Für die zurück-importieren Turnierdaten wird eine neue Datenzeile angelegt. Der alte Turniereintrag in der Ursprungsdatenbank wird nicht überschrieben, sondern bleibt erhalten und kann später manuell gelöscht werden.

Die Re-Import-Funktion von RallyOManager\_ToGo ist zu finden unter dem Menüpunkt:

### **"Extras / RallyOManager ToGo / Importieren"**

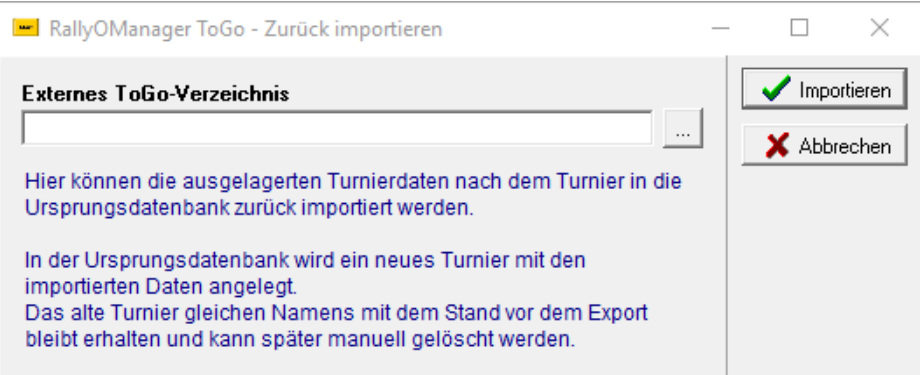

## Details für Experten:

Es ist nicht erforderlich, dass der RallyOManager auf dem Ziel-Rechner installiert wird (stört aber auch nicht). Das Programm läuft dann nur innerhalb des erzeugten RallyOManagerToGo-Verzeichnisses. Das Verzeichnis enthält alles, was zum Betrieb des Programms erforderlich ist.

In der ToGo-Version sind einige Funktionen deaktiviert:

- Einstellungs-Dialog: Das Datenverzeichnis und der Datenbankname können nicht geändert werden.
- Starter-Formular: Das Starter-Archiv wird beim Hinzufügen oder Ändern von Startern nicht aktualisiert. (Dadurch wird das Programm beschleunigt; das ermöglicht den Betrieb auf einem USB-Stick.)

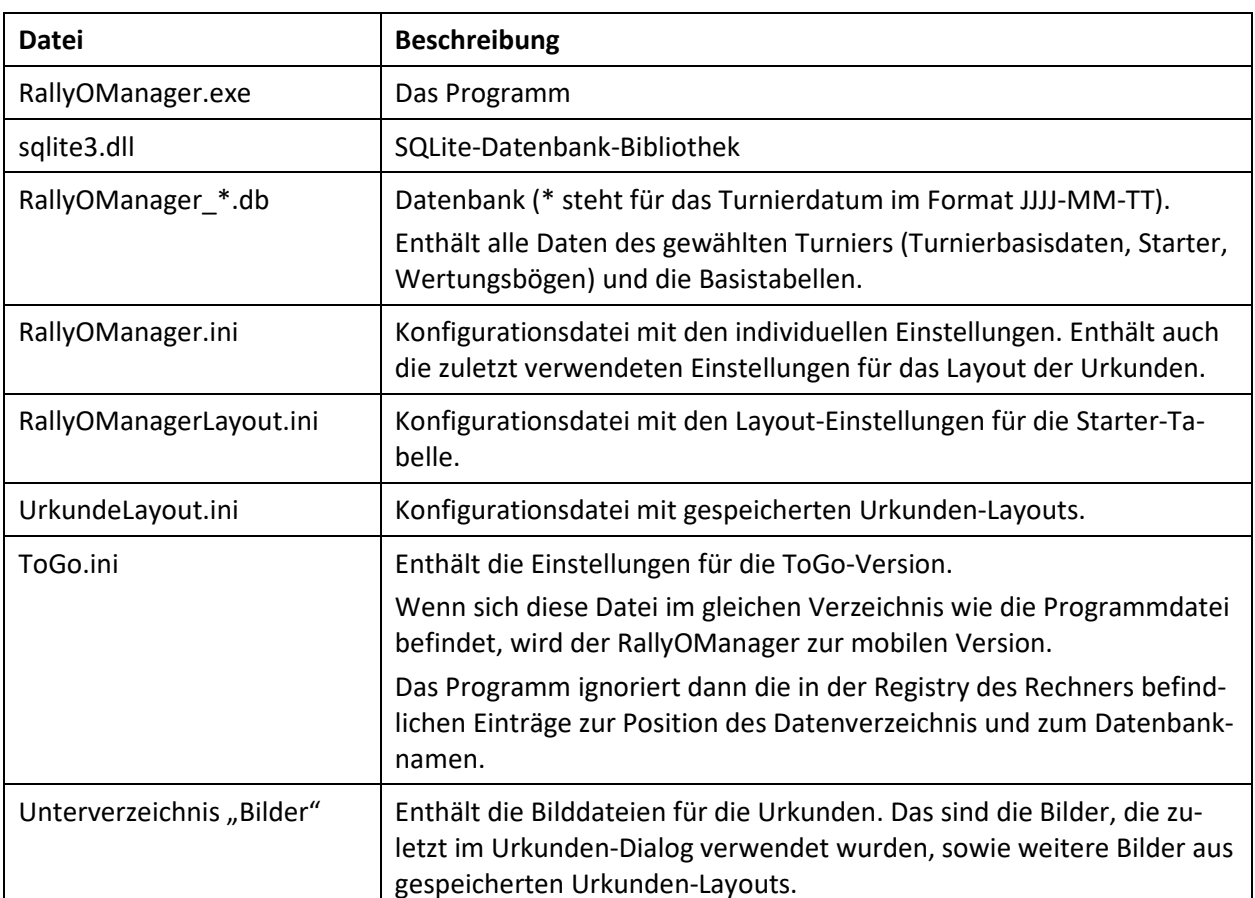

Das ToGo-Verzeichnis enthält die folgenden Dateien:

Weitere Unterverzeichnisse werden automatisch beim Betrieb des Programms angelegt (z.B. für Sicherungen).

### **Re-Importieren:**

Es werden nur die Turnierdaten importiert. Das betrifft die folgenden Tabellen:

- Turnier
- TurnierKlassen
- Starter (mit Ergebnissen)
- Mannschaftswertung
- Parcours (Wertungsbögen)

Daten der Nachschlage- und Hilfstabellen werden nicht importiert:

- Schilder
- Klassen
- StarterArchiv
- Sql
- SqlHist

Ausnahme: Wenn dort neue Datenzeilen eingegeben wurden, die für die Turnierdaten nötig sind, werden diese ebenfalls importiert.

Die Konfigurationsdateien und die Bilddateien werden nicht zurück kopiert.

Das Programm erzeugt beim Import eine Log-Datei mit folgendem Namensschema: ToGo\_Import\_JJJJ-MM-TT\_HH-NN.log

wobei "JJJJ-MM-TT\_HH-NN"Datum und Uhrzeit des Imports darstellen.